## **PASO 0: ENFRENTÁNDOME AL PROBLEMA**

### Tarea 0.1

Estás haciendo unas prácticas de trabajo en una empresa que te pide que calcules el balance de dinero de los 4 primeros meses del año observando la siguiente gráfica. De que calcules bien este balance dependerá que después de tus prácticas te contraten o no.

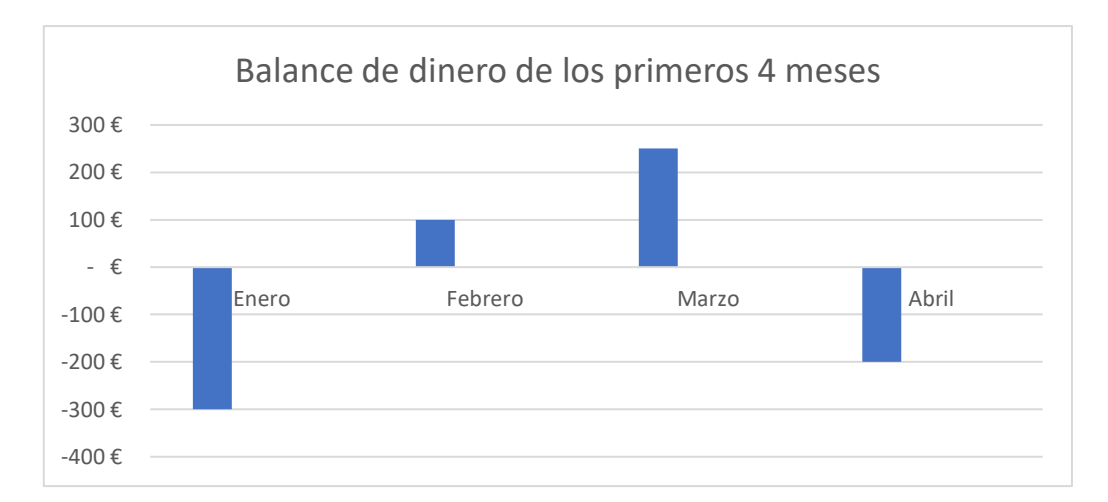

Balance: -300 + 100 + 250 – 200 = -150€

### Tarea 0.2

El jefe de la empresa te dice que para cuando acabe el mes de mayo quiere que la empresa tenga un balance positivo de 600€. Te pide que calcules cuánto dinero hay que ganar en mayo para conseguir dicho balance.

 $600 - (-150) = 750 \text{E}$ 

### Tarea 0.3

Estudiando el informe del balance del año pasado, ves que en el primer trimestre este fue de -1500€, ¿cuál fue la media del balance de cada mes?

#### $-1500:3 = -500 \text{E}$

### Tarea 0.4

¿Cuáles son los problemas que te has encontrado al realizar las anteriores tareas? Anótalas y compáralos con los de tus compañeros.

# **PASO 1: CREANDO UN MODELO**

## Tarea 1.1

Observa las imágenes de la A a la M de las pizarras con las operaciones matemáticas del banco de información. Clasifica las operaciones en el máximo número de grupos diferentes que puedas indicando la característica escogida para hacer los grupos y el valor de cada característica dentro del mismo grupo.

• Grupo 1: Nombre de la característica escogida: Tipo de operación

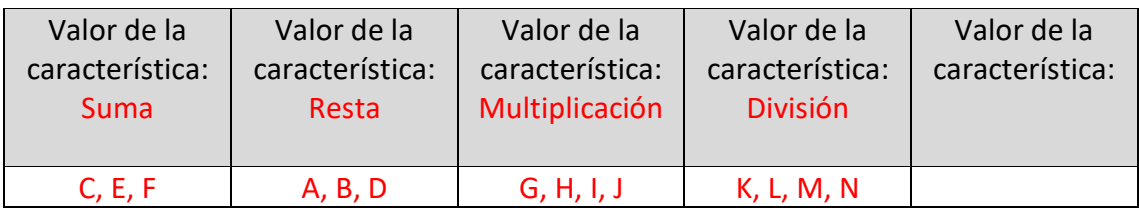

• Grupo 2: Nombre de la característica escogida: Signo de resultado

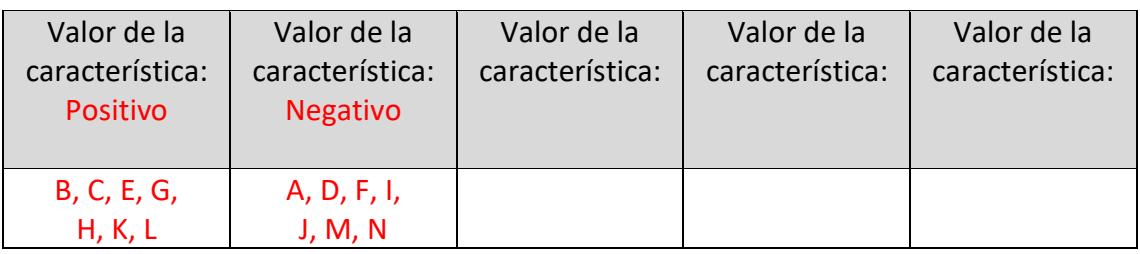

• Grupo 3: Nombre de la característica escogida: Signo de los factores

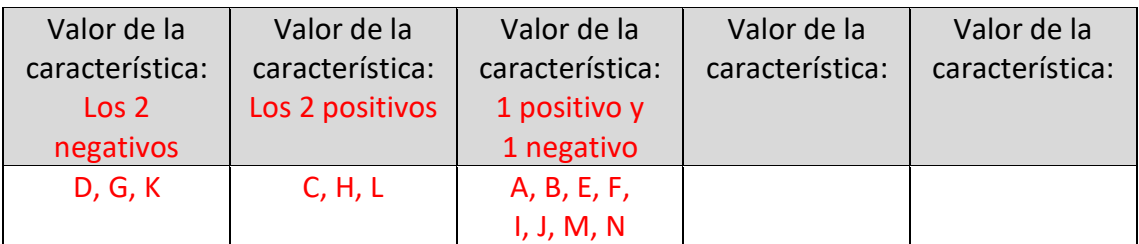

• Grupo 4: Nombre de la característica escogida: Valor absoluto del resultado

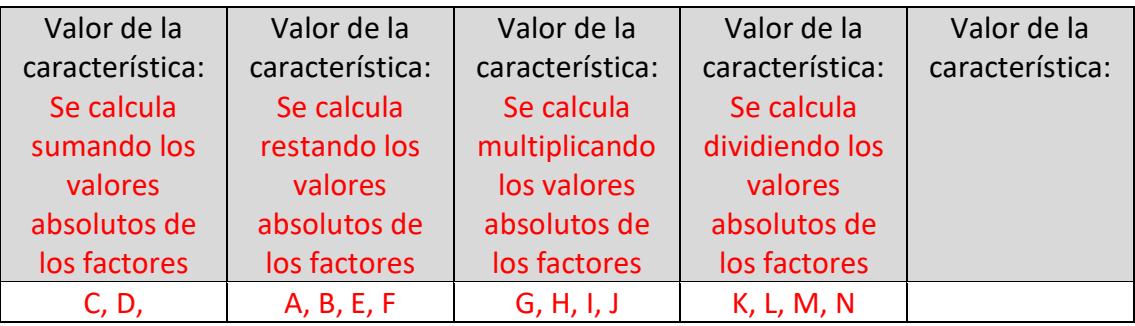

## Tarea 1.2

Vas a realizar un pasaporte para todos los tipos de operaciones con números enteros. En un pasaporte están todos los datos necesarios para identificar a alguien o algo, así que vas a pensar qué características y valores hay que tener en cuenta para poder dejar reflejados todos los tipos de operaciones. Para ello fíjate en las características y valores que has escogido en la anterior tarea.

PASAPORTE DE LOS TIPOS DE OPERACIONES CON NÚMEROS ENTEROS

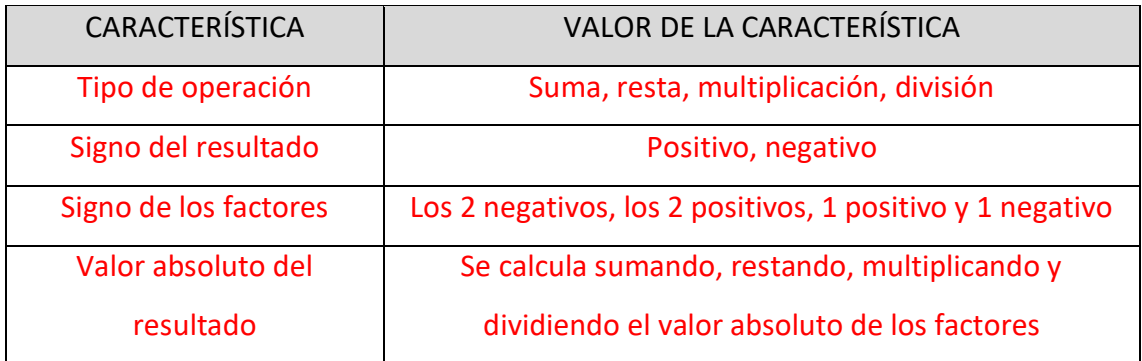

### Tarea 1.3

Para comprobar cómo las características de tu pasaporte se relacionan entre ellas, escribe algunos de los tipos de operaciones diferentes que se pueden dar dándole valores diferentes al tipo de operación y al signo de los factores. Compara tus resultados con el de tus compañeros.

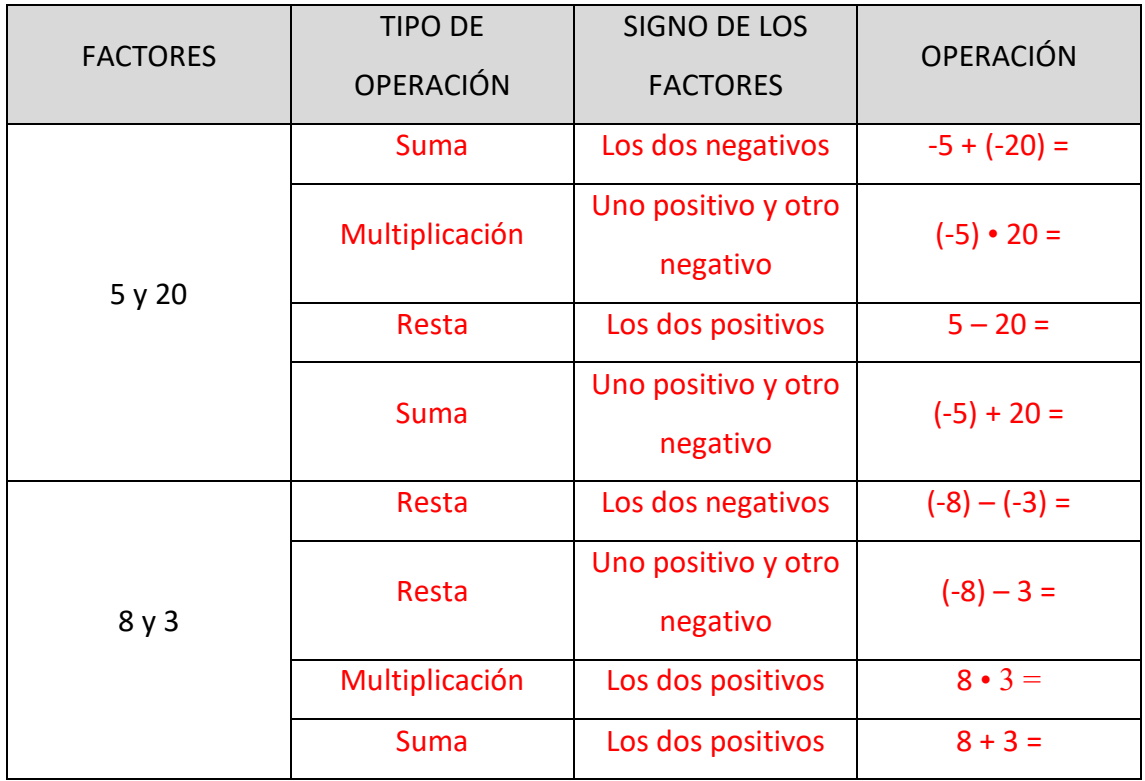

# **PASO 2: CONSTRUYENDO UNA HIPÓTESIS**

## Tarea 2.1

a) Lee la historia nº1 y la historia nº2 del banco de información y rellena la siguiente tabla con la frase correspondiente y tradúcela al lenguaje matemático.

Poner 2 positivos.

Quitar 2 positivos.

Poner 2 negativos.

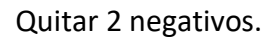

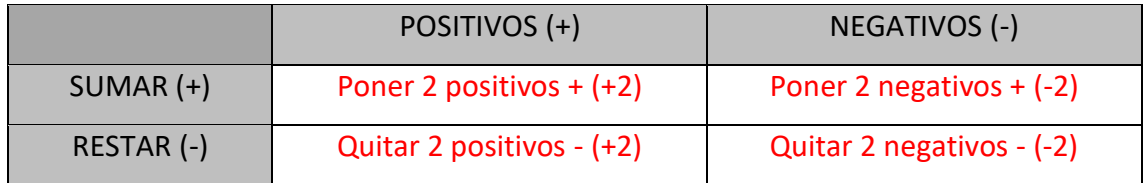

b) Después de haber traducido las frases al lenguaje matemático, une las frases que signifiquen lo mismo matemáticamente.

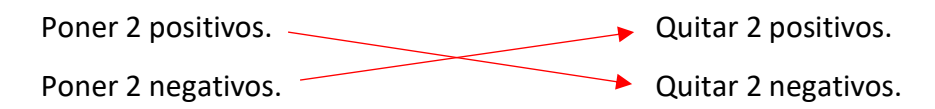

## Tarea 1.2

Lee la historia nº 1 y la historia nº 2 y determina qué historia y en qué momento de esta queda representa cada frase.

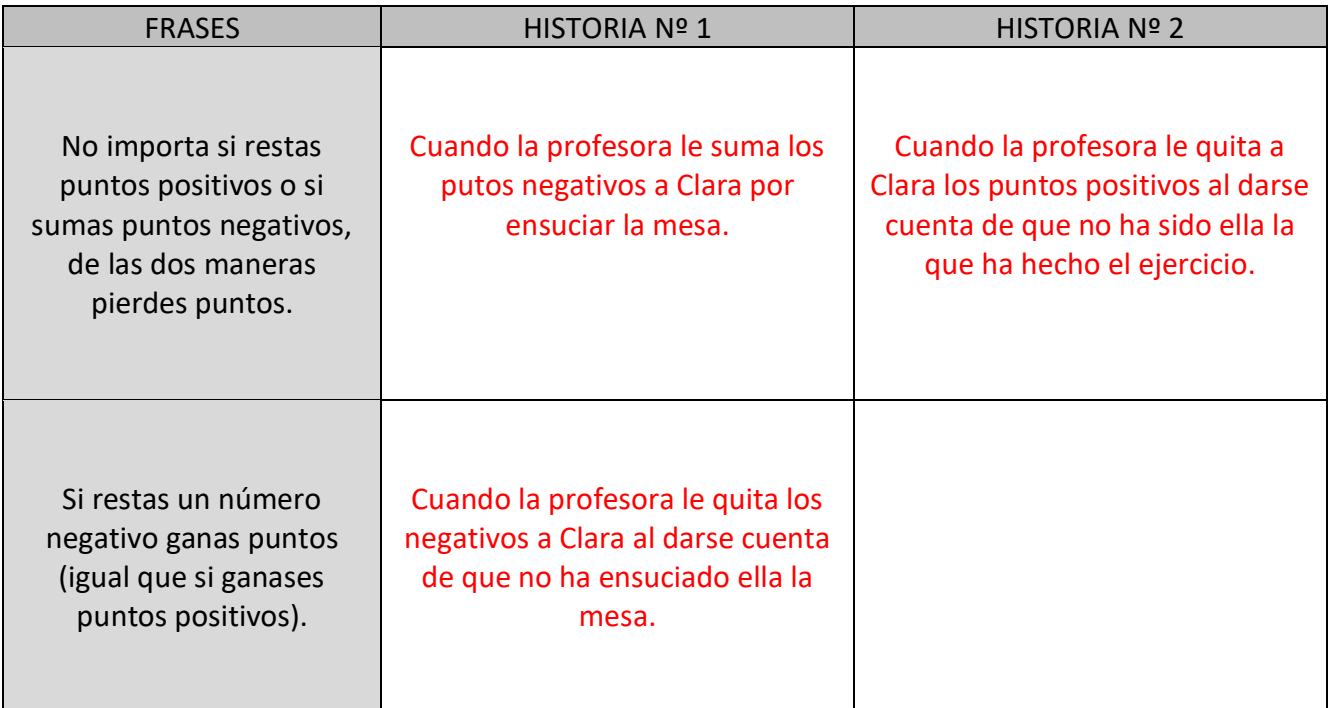

Fíjate en las operaciones A, B, C, D del banco de información. Pon atención en el signo y en el valor absoluto de los factores y los resultados. Ahora fíjate en las operaciones dadas (1, 2, 3 y 4) y une las dos que tengan la misma relación. Después vas a dibujar en el esquema del edificio la representación gráfica de las nuevas operaciones (1, 2, 3, y 4)

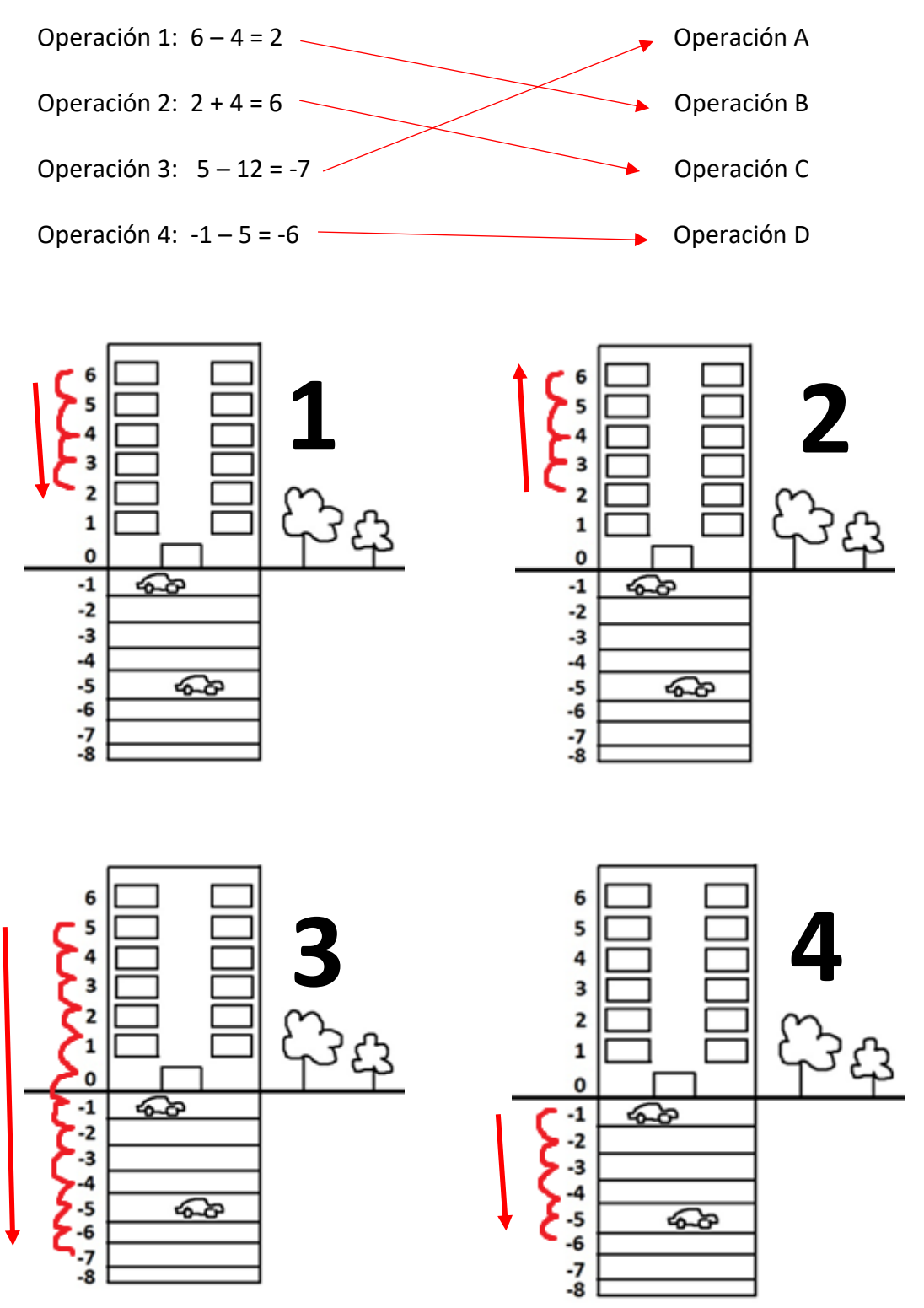

Vas a comenzar a hacer predicciones sobre el resultado de las operaciones de SUMA/RESTA. Para ello, fíjate en las operaciones del banco de información y contesta a las siguientes preguntas.

- a) Operaciones A, B, E, F
	- En todas estas operaciones encontramos un factor con signo + y otro con signo -, pero en unas el resultado es negativo y en otras positivo, ¿de qué depende?

De si el valor absoluto es mayor en el número positivo o en el negativo. El signo del factor que tenga el mayor valor absoluto será el mismo signo que el del resultado.

- Al tener todas las operaciones un factor con signo de cada, ¿cómo se calcula el valor absoluto del número que queda en el resultado?

Se resta entre ellos.

- b) Operaciones C, D
	- En estas dos operaciones encontramos dos factores con el mismo signo (+ o -), pero en una el resultado es negativo y en la otra positivo, ¿de qué depende?

Del signo de los factores. El resultado tendrá el mismo signo que los factores.

- Al tener las dos operaciones factores con el mismo signo (+ o -), ¿cómo se calcula el valor absoluto del número que queda en el resultado?

Sumando los valores absolutos de los dos factores.

Rellena las columnas vacías para completar las hipótesis de los resultados en las operaciones de SUMA/RESTA.

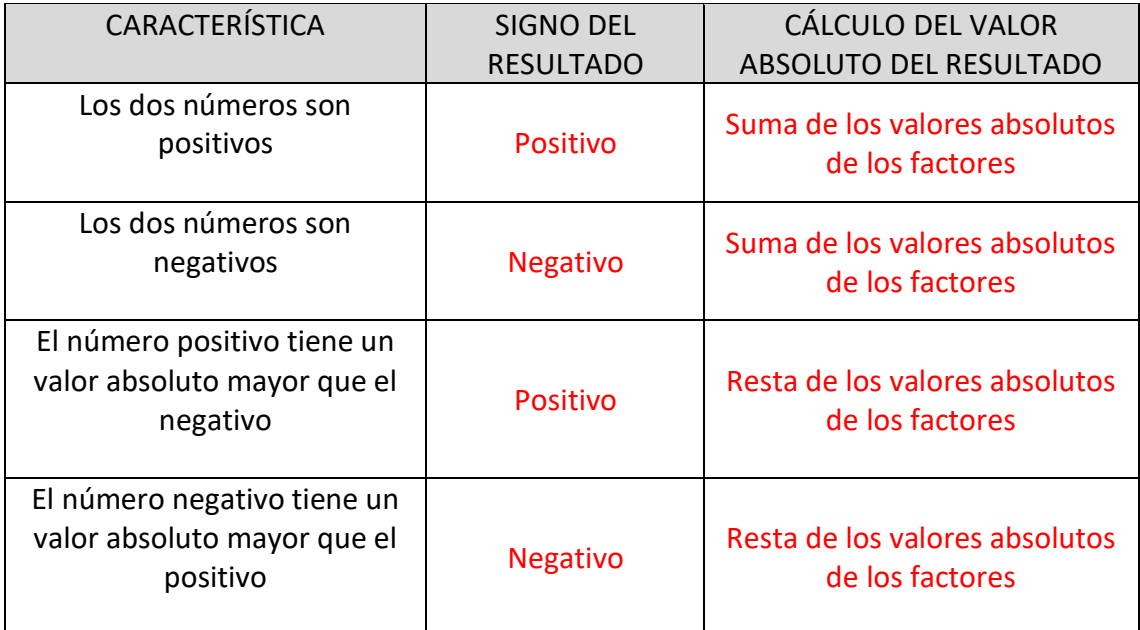

### Tarea 2.6

Vas a comenzar a hacer predicciones sobre el resultado de las operaciones de MULTIPLICACIÓN/DIVISIÓN. Para ello, fíjate en las operaciones del banco de información y contesta a las siguientes preguntas.

- a) Operaciones I, J, M, N.
	- En estas operaciones, que unas son multiplicaciones y otras divisiones, todos sus resultados son negativos, ¿qué tienen en común?

Que un factor es negativo y el otro positivo.

- b) Operaciones G, H, K, L
	- En estas operaciones, que unas son multiplicaciones y otras divisiones, todos sus resultados son positivos, ¿qué tienen en común? ¿hay algo que las diferencia?

En común tienen que sus dos factores tienen el mismo signo entre ellos. La diferencia es que en unos este signo es positivo y en otros negativo.

Rellena las columnas vacías para completar las hipótesis de los resultados en las operaciones de MULTIPLICACIÓN/DIVISIÓN

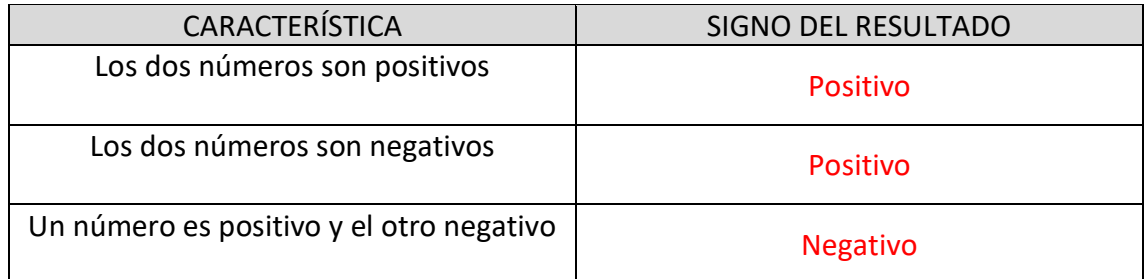

# **PASO 3: COMPROBANDO LA HIPÓTESIS**

Tarea 3.1

Comprueba con los siguientes ejemplos si las hipótesis que has formulado son correctas. Escribe al lado de la operación la hipótesis a la que hace referencia.

 $8 + 9 = 17 \rightarrow$  Si en una suma/resta, los dos factores son positivos, el resultado será positivo y su valor absoluto se calcula sumando los valores de los factores.

 $7 - 18 = -11 \rightarrow$  Si en una suma/resta, el valor absoluto de un factor negativo es mayor que el valor absoluto de otro positivo, el resultado será negativo y su valor absoluto se calcula restando los valores de los factores.

-13 -6 = -19  $\rightarrow$  Si en una suma/resta, los dos factores son negativos, el resultado será negativo y su valor absoluto se calcula sumando los valores de los factores.

 $-3 + 8 = 5 \rightarrow$  Si en una suma/resta, el valor absoluto de un factor positivo es mayor que el valor absoluto de otro negativo, el resultado será positivo y su valor absoluto se calcula restando los valores de los factores.

 $-9 \cdot 5 = -45 \rightarrow$  Si en una multiplicación/división, un factor es positivo y el otro negativo, el resultado será negativo.

10 : 2 = 5  $\rightarrow$  Si en una multiplicación/división, los dos factores son positivos, el resultado será positivo.

 $-8 \cdot -3 = 24 \rightarrow$  Si en una multiplicación/división, los dos factores son negativos, el resultado será positivo.